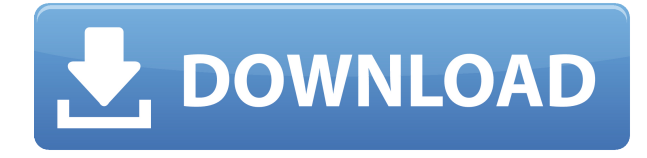

Узнайте больше о визуальных аспектах AutoCAD Взломанный LT. Он предлагает базовые инструменты моделирования, рисования и создания 3D, чтобы вы могли начать работу. - Переключение между окном рисования и набором инструментов - Большое количество объектов для рисования и редактирования - Рисование векторной графики с помощью расширенных инструментов редактирования - Выбор объектов для изменения свойств - Применение текста и маркировки - Создание 2D- или 3D-чертежей - Определение собственных объектов - Совместная работа над один и тот же чертеж - Редактирование чертежей несколькими пользователями - Экспорт чертежей в другие форматы - Создание и редактирование собственных макросов Autodesk® AutoCAD — это персональный пакет 3Dпроектирования и создания, а также программное обеспечение для 3D-моделирования для создания 2D- и 3D-проектов, анимации, создания информационных моделей и визуальных эффектов. Программное обеспечение для 3D-моделирования и проектирования предоставляет инструменты для создания концептуальных и подробных 3D-моделей, которые можно анимировать или просматривать в режиме реального времени с помощью 3D-графики, затенения, освещения и текстур. 3D-виды можно отображать двумя способами: в окне рабочего стола или в виде 3D-рендеринга. Вы также можете создавать 2D-чертежи, проецируя свои 3Dмодели и объекты с настольной камеры или графического планшета. **Описание:** Блоки могут быть назначены типу блока, который предоставляет стандартные свойства для блока. Например, тип блока может определять размер блока и то, является ли он стеной, полом или потолком. **Описание:** Режимы — это способы рисования блока. Вы можете установить режим рисования по умолчанию для блоков в вашем чертеже. Выполните следующие действия, чтобы установить режим рисования по умолчанию для различных типов блоков. **Описание:** Изготовить чертеж выемки камня. Начните с определения участка, котлована и начала процесса земляных работ. Создайте чертеж дизайна сайта, горизонтальные и вертикальные отметки и разрезы, а также аннотации по краям.

## **Скачать бесплатно AutoCAD Активатор Полный лицензионный ключ Windows 10-11 x32/64 2023**

Хм, вы смотрите на таблицу программного обеспечения. Надеюсь, если вы пришли сюда, вы, вероятно, ищете бесплатную, полезную и кросс-платформенную программу. Вы можете использовать некоторые другие программы из этой таблицы, но есть только одна, которая, я думаю, даст вам максимальную отдачу от затраченных средств, и это SketchUp. Если у вас уже есть AutoCAD, вы знаете, что он идеально подходит практически для любой задачи, о которой вы только можете подумать. Если вы создаете макеты веб-сайтов, вы обнаружите, что это идеальное программное обеспечение САПР для этого. И затем вы можете использовать его формат XD для рендеринга и экспорта для создания 3D-визуализации. Программа бесплатна для использования в течение 3 дней и может использоваться для 2 пользователей. По истечении 3-дневного пробного периода программное обеспечение будет взимать небольшую ежемесячную плату. Это отличный способ изучить функциональность программного обеспечения и решить, нравится оно вам или нет. Как только вы решите это, вы можете перейти на платный план. FreePlans.com — отличное место для начала, если вы ищете бесплатное программное обеспечение, полезное для художников, писателей и фотографов. Это также здорово, если вы только начинаете свой путь в графическом дизайне. В дополнение к галерее и учебным пособиям FreePlans также предоставляет бесплатные шаблоны и шрифты,

которые вы можете использовать, не платя ни копейки. Onshape в основном основан на программном обеспечении Autodesk, но представляет собой современное программное обеспечение, доступ к которому можно получить через веб-браузер, Excel или приложение для мобильных устройств и настольных компьютеров. Autodesk стала широко используемой программой САПР, а также Onshape — одна из лучших вещей, которые принесла Autodesk. Программы САПР (включая AutoCAD) в основном используются в машиностроении, производстве, архитектуре, строительстве и энергетике. Это отличный образовательный инструмент. Во-первых, это бесплатно, и количество пользователей, которые могут получить доступ к вашим файлам, не ограничено. Во-вторых, вы можете получить доступ к программному обеспечению на платформах Windows, Mac, iOS и Android. 1328bc6316

## **AutoCAD Ключ продукта С лицензионным кодом [Mac/Win] X64 2023**

Если вы хотите научиться проектировать такие вещи, как предметы интерьера и мебель, вам нужно изучить программное обеспечение под названием DRAWS. Если вы работаете с AutoCAD для жизни, вы можете использовать его для создания архитектурных планов, механических чертежей или технических чертежей. Все они используют программное обеспечение для создания рисунков. Существует множество типов программного обеспечения САПР, но для черчения наиболее популярными являются AutoCAD, DRAWS и PATENT. Эти программы можно использовать для самых разных целей, и для многих ключевой момент заключается в том, чтобы продолжать учиться рисовать. Узнайте, что нужно, чтобы стать экспертом в одной из этих программ, и вы, вероятно, сможете использовать множество других программ САПР. Один из самых быстрых способов научиться использовать AutoCAD — это пройти краткий курс, и именно так учатся большинство студентов. AutoCAD отлично подходит для онлайн-обучения. Обучение проходит быстро и эффективно. Тем не менее, вы должны быть готовы использовать технологии и уметь ориентироваться в Интернете. Курсы, как правило, короткие, и вы обнаружите, что студенческие видео отлично подходят для самостоятельного обучения и особенно помогают разобраться в любых пробелах в ваших знаниях. Если вы когда-либо посещали факультет компьютерной графики средней школы или колледжа, вы, возможно, обнаружили, что программа для рисования, такая как AutoCAD, называется «интерфейсом», потому что она содержит графический пользовательский интерфейс (GUI), который предоставляет ряд инструментов для помощь в создании чертежей. Как только вы научитесь рисовать, используя инструменты и методы интерфейса, такого как AutoCAD, ваш следующий шаг — создание более сложных проектов. Да, если у вас есть правильная подготовка, вы научитесь этому очень быстро. Лучше всего начать со студенческой версии, а затем, когда она вас удовлетворит, перейти на зарегистрированную версию. У вас есть достаточно времени, чтобы научиться делать все, что вы хотите.Вы научитесь использовать фигуры, размеры, текст, области, блоки, символы, представления, палитры, функции, меню и панели. Это также даст вам представление о многих мощных расширенных функциях, которые вы можете включить в свои рисунки.

autocad 2014 скачать бесплатно русская версия с ключом autocad скачать бесплатно русская версия с ключом торрента autocad 2013 скачать бесплатно русская версия с ключом с торрента autocad 2010 скачать бесплатно русская версия с ключом autocad скачать бесплатно русская версия с ключом autocad 2014 скачать бесплатно русская версия с ключом торрента autocad 2007 скачать бесплатно русская версия с ключом autocad 2004 скачать бесплатно русская версия с ключом autocad 2015 скачать бесплатно русская версия с ключом

**4. Я действительно хочу изучить AutoCAD, потому что думаю, что это поможет мне освоить CAD/BIM, но для таких, как я, это кажется сложной задачей. Я быстро учусь и готов учиться, но я немного неуклюж в общении и не очень разбираюсь в компьютерах. Чем AutoCAD отличается от других САПР? С какой программы мне начать, чтобы не чувствовать, что мне нужно учиться до конца?** Одним из первых шагов в изучении AutoCAD является работа в 2D-среде с настройками по умолчанию. Вы научитесь создавать и редактировать линии, углы и окружности, а также комбинировать объекты. Как

только вы разберетесь с базовой настройкой 2D-моделей, вы сможете перейти к 3D. Узнайте, как создавать фигуры и выбирать их, а также как добавлять текстуры и световые эффекты. Как новый пользователь, начать работу с AutoCAD будет довольно просто. Поскольку по своей природе программное обеспечение постоянно меняется, изучение AutoCAD больше связано с обучением тому, как думать, чем с изучением какого-либо конкретного приложения. В Интернете доступно множество ресурсов, объясняющих, как использовать AutoCAD, включая форумы пользователей, сообщества, онлайн-видео и примеры файлов. Кроме того, существуют и другие средства, используемые для изучения AutoCAD, включая онлайн-учебники, курсы электронного обучения и сертификаты. Ищите онлайн-ресурсы, отвечающие вашим конкретным потребностям для развития навыков работы с AutoCAD. Изучив, как использовать AutoCAD, вы сможете овладеть программным обеспечением для использования в повседневной работе. Начало работы с программным обеспечением для проектирования на планшете Android может быть затруднено, если вы не знакомы с САПР. Тем не менее, SketchUp отлично подходит для планшетов и может стать недорогим способом начать работу. Если вы хотите включить технические чертежи в свое программное обеспечение, вы можете воспользоваться настоящим программным обеспечением САПР. Например, если вы хотите узнать о турбинах и ветряных турбинах, вам придется загрузить настоящую программу САПР AutoCAD.Обучение использованию этой программы может занять некоторое время, но разница в скорости обучения с реальным программным обеспечением САПР очевидна! Даже если вы уже являетесь опытным пользователем, вы будете вносить значительные улучшения. Программное обеспечение САПР, такое как AutoCAD, предназначено не только для начинающих, поэтому ознакомьтесь с ним, чтобы освоить программу. Практика сделает совершенным!

Если у вас есть опыт работы с текущими версиями Autocad, вам не составит труда освоить новые функции. Пользовательский интерфейс и то, как работает программное обеспечение, почти такие же, хотя есть несколько новых функций. Autocad 2012 AutoLISP работает так же, как и раньше, и работает на любом компьютере под управлением Windows XP или более поздней версии. Изучение Autocad 2012 будет очень простым, если на вашем компьютере установлена более старая версия. Вы даже можете использовать свою старую версию AutoCAD на Mac. Вы можете взять уроки Autocad 2012, и ваше программное обеспечение будет соответствовать пользовательскому интерфейсу. Изучение новых функций совсем не сложно. Это очень просто, несмотря на то, что новые функции отличаются. Самая сложная часть изучения AutoCAD — это выбор того, хотите ли вы изучать 2D- или 3D-моделирование. Их гораздо сложнее освоить, чем два других. И 2D-, и 3D-приложения AutoCAD предлагают аналогичные инструменты, методы и стили, поэтому, изучив одно, вы сможете изучить и другое. В 2D AutoCAD можно создавать линии, дуги и окружности. Есть также меню с шаблонами и множеством инструментов, включая камеры, уровни, рамки, сетки, точки, линии, формы и углы. AutoCAD — это мощная программа для 2D-чертежа, которая также включает в себя множество более сложных инструментов. Изучение того, как использовать программное обеспечение, может стать проще, если у вас есть небольшой предыдущий опыт. Однако, если у вас нет предыдущего опыта, вам придется научиться использовать AutoCAD. Первое, что вам нужно знать об изучении САПР, это то, что вы должны изучить основы, а также изучить программное обеспечение. При изучении AutoCAD первое, что вы должны сделать, это научиться рисовать основные фигуры. Это облегчит изучение программы, потому что время и усилия, которые вам придется потратить на ее изучение, не будут такими большими. К тому времени, когда вы начнете изучать САПР, у вас уже будет правильный настрой. Ваша цель узнать, как работает программа и чему вы должны научиться.Людям, занимающимся бизнесом, необходимо научиться пользоваться САПР.

## <https://techplanet.today/post/descargar-lisp-autocad-mediciones-install> <https://techplanet.today/post/descargar-autocad-2019-gratis-completo-better-crack-serial-y-keygen>

Чтобы изучить первую версию AutoCAD, вы должны сначала изучить основы черчения, такие как математика и геометрия. Это придаст вам уверенности, чтобы позже перейти к более сложным сценариям и функциям. Трудно научиться использовать AutoCAD без понимания команд AutoCAD. Следующий шаг после понимания команд AutoCAD — научиться их выполнять. Во многих случаях вы не можете выполнить их автоматически, поэтому важно понимать взаимосвязь между командами и друг другом. Во многих случаях также необходимо понимать значение символов, используемых командами AutoCAD, чтобы понимать, что пользователь пытается сделать и в каком контексте. **4. При изучении первой версии AutoCAD, как следует использовать функцию «Обучение», чтобы быстро понять концепции, или лучше придерживаться более традиционного руководства пользователя?** Для первой версии AutoCAD можно самостоятельно изучить основы и разобраться в различиях между доступными версиями с помощью руководства пользователя. Вы можете пройти несколько руководств, прежде чем приступить к самостоятельному изучению программного обеспечения. Сначала важно изучить и освоить основы. Это придаст вам уверенности, чтобы позже перейти к более сложным сценариям и функциям. Для целей этого упражнения AutoCAD очень сложен для изучения. Попытка узнать все обо всех командах займет большую часть вашего времени. Вот почему лучше, если вы выучите только одну или две команды AutoCAD. Затем вы можете просто выучить нужную команду. Как только вы познакомитесь с одной из команд Autocad, вам будет легко освоить следующую. AutoCAD — это мощное программное обеспечение для черчения, которое можно использовать для создания 2D- и 3D-чертежей. Считается, что это одна из самых сложных программ для проектирования, но, выбрав метод обучения, который обычно работает для вас, вы можете быстро стать профессионалом AutoCAD.Ключ к изучению AutoCAD заключается в том, чтобы продолжать практиковаться во время и после выбранного вами метода обучения.

[https://www.alltagsunterstuetzung.at/advert/xforce-keygen-autocad-2013-64-bit-%d1%81%d0%ba%d](https://www.alltagsunterstuetzung.at/advert/xforce-keygen-autocad-2013-64-bit-%d1%81%d0%ba%d0%b0%d1%87%d0%b0%d1%82%d1%8c-exclusive-2/) [0%b0%d1%87%d0%b0%d1%82%d1%8c-exclusive-2/](https://www.alltagsunterstuetzung.at/advert/xforce-keygen-autocad-2013-64-bit-%d1%81%d0%ba%d0%b0%d1%87%d0%b0%d1%82%d1%8c-exclusive-2/)

<https://plancosmico.com/wp-content/uploads/2022/12/paulmora.pdf>

<http://indonesiapropertirental.com/?p=19472>

[https://curriculumsquare.org/wp-content/uploads/Autocad\\_\\_\\_\\_TOP.pdf](https://curriculumsquare.org/wp-content/uploads/Autocad____TOP.pdf)

[https://www.desnoesinvestigationsinc.com/autodesk-autocad-активатор-win-mac-3264bit-обновлено](https://www.desnoesinvestigationsinc.com/autodesk-autocad-активатор-win-mac-3264bit-обновлено-2023/) [-2023/](https://www.desnoesinvestigationsinc.com/autodesk-autocad-активатор-win-mac-3264bit-обновлено-2023/)

<http://prabhatevents.com/autocad-22-0-с-полным-кейгеном-код-активации-с-keygen-x64-20/> <https://mentoring4good.com/wp-content/uploads/2022/12/regyali.pdf>

<http://46.4.68.136/H8BfdGPh?DOM=www.chelancove.com>

<https://www.divinejoyyoga.com/2022/12/16/скачать-и-установить-autocad-best/>

<http://www.americacredithelp.com/?p=1>

<https://www.sulpezzo.it/wp-content/uploads/2022/12/revefrit.pdf>

[https://www.mozideals.com/advert/autodesk-autocad-%d0%bf%d0%be%d0%b6%d0%b8%d0%b7%d0](https://www.mozideals.com/advert/autodesk-autocad-%d0%bf%d0%be%d0%b6%d0%b8%d0%b7%d0%bd%d0%b5%d0%bd%d0%bd%d1%8b%d0%b9-%d0%ba%d0%be%d0%b4-%d0%b0%d0%ba%d1%82%d0%b8%d0%b2%d0%b0%d1%86%d0%b8%d0%b8-64-bits-2022/) [%bd%d0%b5%d0%bd%d0%bd%d1%8b%d0%b9-%d0%ba%d0%be%d0%b4-](https://www.mozideals.com/advert/autodesk-autocad-%d0%bf%d0%be%d0%b6%d0%b8%d0%b7%d0%bd%d0%b5%d0%bd%d0%bd%d1%8b%d0%b9-%d0%ba%d0%be%d0%b4-%d0%b0%d0%ba%d1%82%d0%b8%d0%b2%d0%b0%d1%86%d0%b8%d0%b8-64-bits-2022/)

[%d0%b0%d0%ba%d1%82%d0%b8%d0%b2%d0%b0%d1%86%d0%b8%d0%b8-64-bits-2022/](https://www.mozideals.com/advert/autodesk-autocad-%d0%bf%d0%be%d0%b6%d0%b8%d0%b7%d0%bd%d0%b5%d0%bd%d0%bd%d1%8b%d0%b9-%d0%ba%d0%be%d0%b4-%d0%b0%d0%ba%d1%82%d0%b8%d0%b2%d0%b0%d1%86%d0%b8%d0%b8-64-bits-2022/)

<https://adview.ru/wp-content/uploads/2022/12/Autocad-2019-BETTER.pdf>

<https://shipping200.com/wp-content/uploads/2022/12/Autodesk-AutoCAD-WIN-MAC-2023.pdf> <https://www.candipipes.com/wp-content/uploads/2022/12/oleseer.pdf>

[https://hamrokhotang.com/advert/%d0%b0%d0%b2%d1%82%d0%be%d0%ba%d0%b0%d0%b4-%d1](https://hamrokhotang.com/advert/%d0%b0%d0%b2%d1%82%d0%be%d0%ba%d0%b0%d0%b4-%d1%81%d0%ba%d0%b0%d1%87%d0%b0%d1%82%d1%8c-%d0%b1%d0%b5%d1%81%d0%bf%d0%bb%d0%b0%d1%82%d0%bd%d0%be-%d0%bd%d0%b0-%d0%bc%d0%b0%d0%ba-_hot_/)

[%81%d0%ba%d0%b0%d1%87%d0%b0%d1%82%d1%8c-](https://hamrokhotang.com/advert/%d0%b0%d0%b2%d1%82%d0%be%d0%ba%d0%b0%d0%b4-%d1%81%d0%ba%d0%b0%d1%87%d0%b0%d1%82%d1%8c-%d0%b1%d0%b5%d1%81%d0%bf%d0%bb%d0%b0%d1%82%d0%bd%d0%be-%d0%bd%d0%b0-%d0%bc%d0%b0%d0%ba-_hot_/)

[%d0%b1%d0%b5%d1%81%d0%bf%d0%bb%d0%b0%d1%82%d0%bd%d0%be-%d0%bd%d0%b0-](https://hamrokhotang.com/advert/%d0%b0%d0%b2%d1%82%d0%be%d0%ba%d0%b0%d0%b4-%d1%81%d0%ba%d0%b0%d1%87%d0%b0%d1%82%d1%8c-%d0%b1%d0%b5%d1%81%d0%bf%d0%bb%d0%b0%d1%82%d0%bd%d0%be-%d0%bd%d0%b0-%d0%bc%d0%b0%d0%ba-_hot_/) %d0%bc%d0%b0%d0%ba-hot /

<https://luxurygamingllc.com/wp-content/uploads/2022/12/Autodesk-AutoCAD-MacWin-2022.pdf> <https://www.theblender.it/скачать-бесплатно-autocad-2020-23-1-лицензионный-к/> <https://splintgroup.com/wp-content/uploads/2022/12/AutoCAD-Crack-WIN-MAC-x3264-2022.pdf> <https://www.edengarda.com/офисная-мебель-для-автокада-скачать-upd/>

Как только вы построили дом, его легко снести, а затем построить другой. Однако научиться проектировать конструкции не так просто. На самом деле, чем больше вы практикуетесь, тем лучше у вас это получается. Узнайте, как использовать инструменты в интерфейсе. Если вы хорошо работаете с мышью, вы можете потренироваться перемещать курсор, щелкать или перетаскивать объекты. Мы также призываем группы меняться и экспериментировать с различными функциями интерфейса. Изучайте по одной команде за раз, чтобы вы могли освоиться с командой, прежде чем переходить к аналогичной команде. Например: если вы знаете, как создать сечение, попробуйте создать сечение из линии, чтобы увидеть разницу между двумя командами. AutoCAD также предлагает шаблоны и образцы чертежей, доступные для просмотра и выбора, которые полезны для тех, кто только начинает. С помощью шаблонов легко просмотреть примеры того, как другие использовали программное обеспечение для создания файлов, и это обычно дает вам хорошее руководство при использовании программного обеспечения. Основы довольно легко освоить. Основное различие между AutoCAD LT и AutoCAD заключается в том, что AutoCAD LT — это недорогая программа, с которой вы можете ознакомиться в бесплатной пробной версии, а затем, если она вам не подходит, вы можете просто заплатить за полную программу. Когда я впервые начал изучать AutoCAD, я смог использовать это программное обеспечение и в кратчайшие сроки создать несколько довольно хороших чертежей. **AutoCAD похож на рисование диаграммы с помощью линейки и компаса.** Итак, если у вас есть опыт рисования с помощью компаса, AutoCAD должен быть вам знаком. Даже если вы не знакомы с линейкой и компасом, все равно довольно легко изучить основы AutoCAD. Однако, хотя процесс обучения может быть долгим, вам не нужно проходить тысячи часов уроков, чтобы стать экспертом по AutoCAD. В Интернете есть множество руководств и статей по AutoCAD, а также пользовательские форумы и сообщества.Несколько часов исследований и обучения быстро дадут вам знания, необходимые для того, чтобы стать экспертом.